## **MOUNTWEST COMMUNITY & TECHNICAL COLLEGE**

HR, Employee Development & Payroll - Suite G12 One Mountwest Way, Huntington, WV 25701 Phone 304.710.3501, FAX 304.710.3505, E-mai[l: empdev@marshall.edu,](mailto:empdev@marshall.edu) Web www.mctc.edu/hr For any questions about or assistance with this form, contact Human Resources & Employee Development at the above address.

## **CATASTROPHIC LEAVE DONATION FORM**

This form is used to make a donation of accrued sick leave and/or annual leave to the Mountwest Community & Technical College catastrophic leave bank. Leave accruing employees of Mountwest Community & Technical College participate in this leave bank and may make contributions to it. The fields in this form can be completed on-screen, after which the form can be printed. Alternatively, the form may be printed blank and completed with typewriting or ink. Please print legibly. Completed forms should be sent to HR, Emp. Dev. & Payroll at the above address*The maximum allowable.*<br>contribution to the catastrophic leave bank is 52.5 hours of annual leave and /or 52.5 hours of sick leave pe *fiscal year.* NOTE: If you do not know your MCTC ID number, you may enter your Social Security Number. Neither number will be divulged in any external transaction pertaining to the catastrophic leave program.

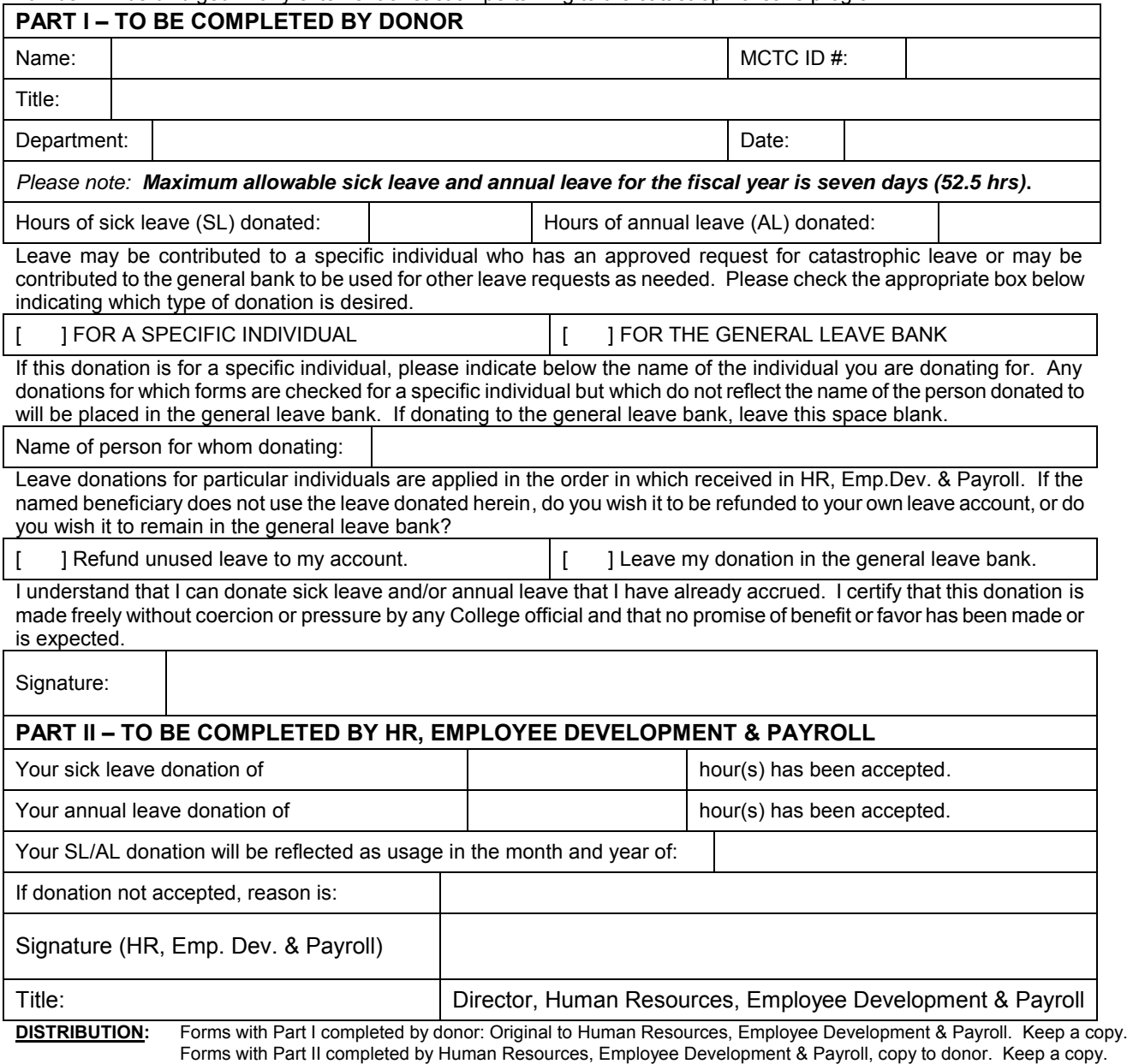

06/14/10